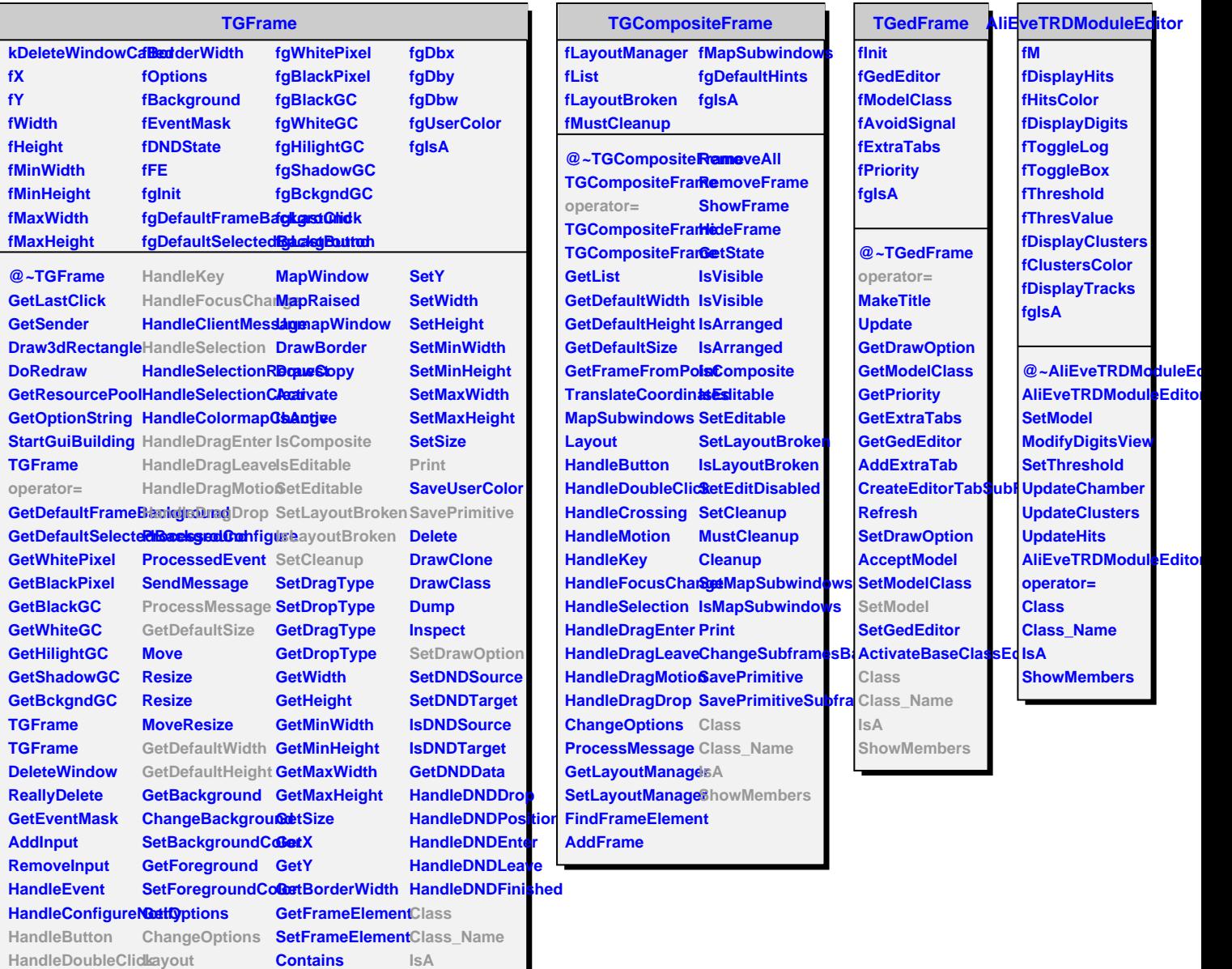

**HandleCrossing MapSubwindows GetFrameFromPo8ttowMembers** 

**HandleMotion ReparentWindow SetX**

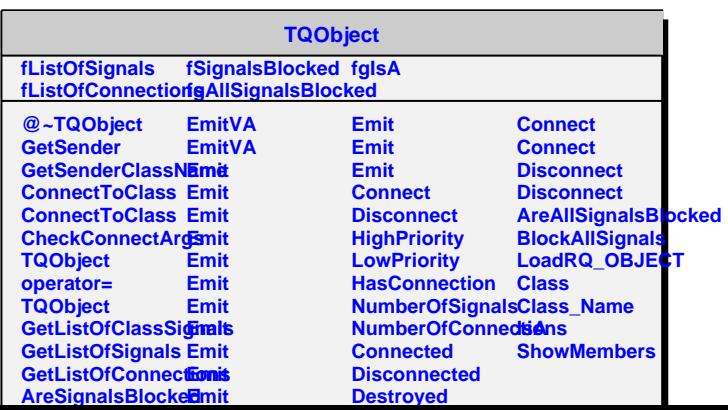